## **DAFTAR GAMBAR**

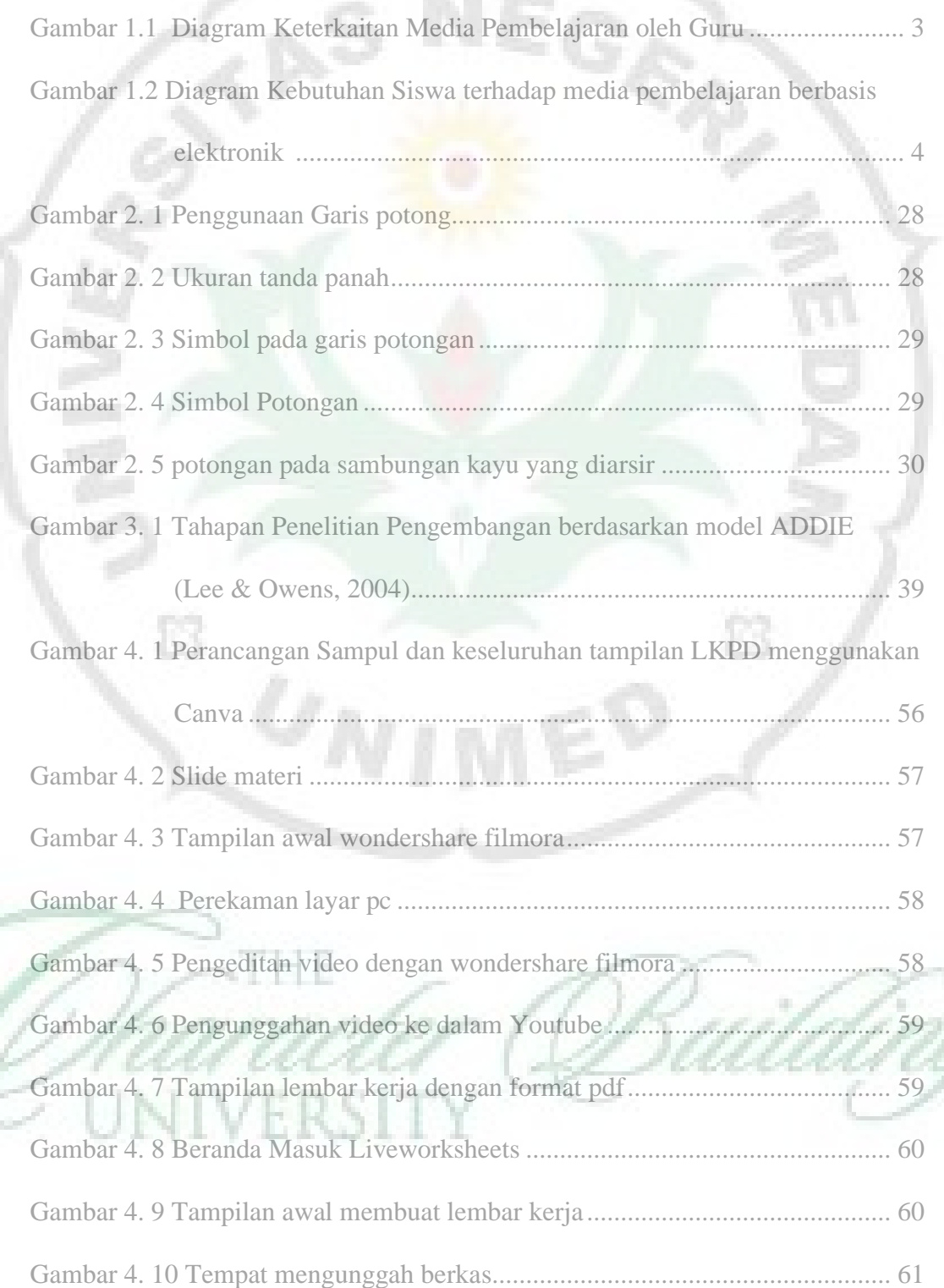

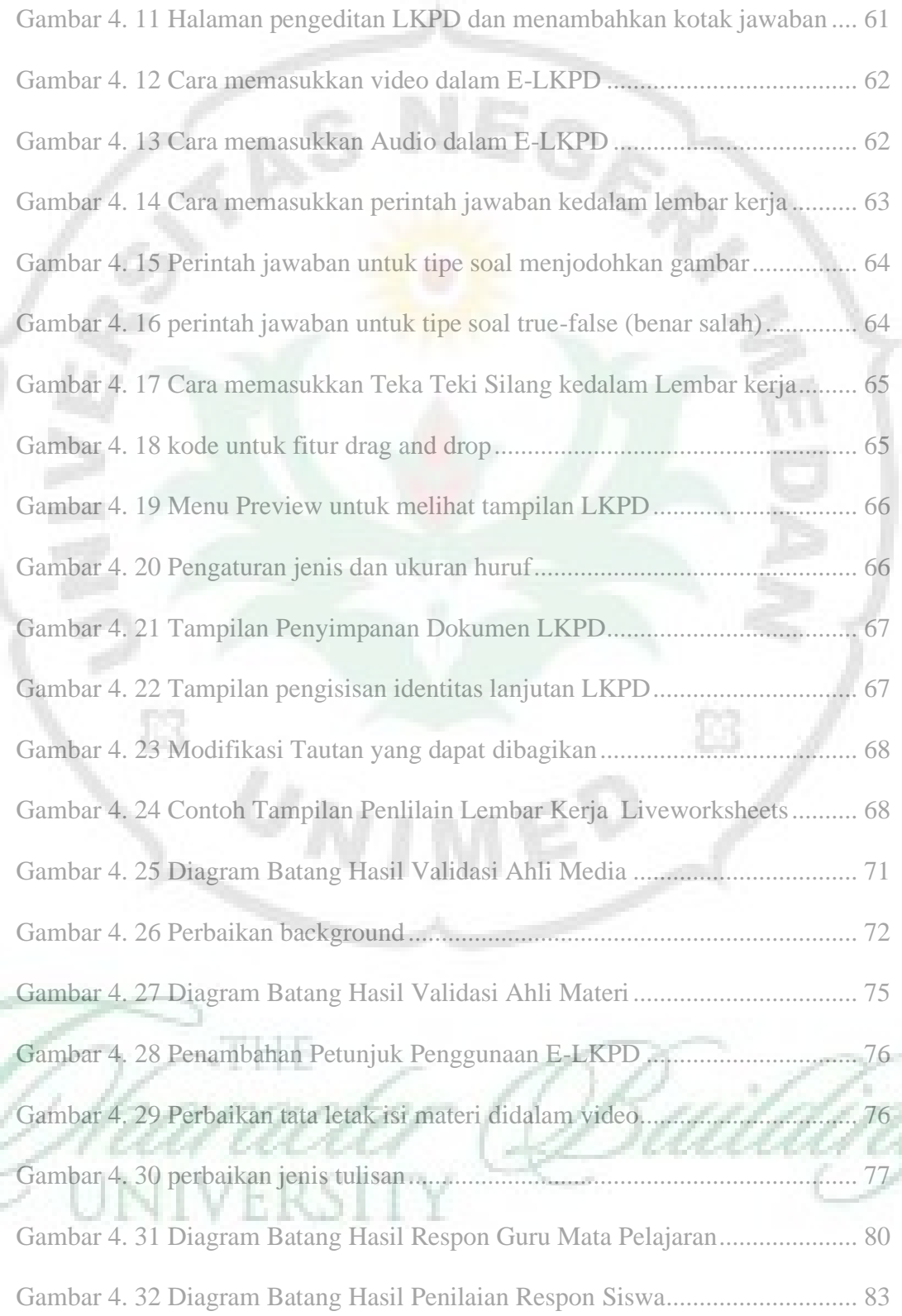

ľ.